# **sphinx-example Documentation** *Release*

**Firstname Lastname**

**Sep 27, 2017**

## List of features

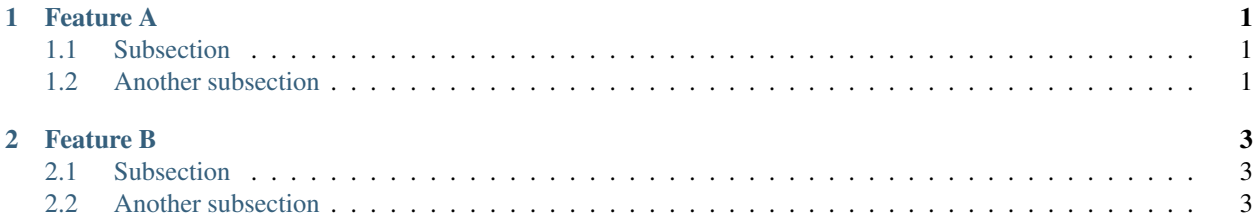

## CHAPTER 1

### Feature A

#### <span id="page-4-1"></span><span id="page-4-0"></span>**Subsection**

Exciting documentation in here. which is very sophisticated

## <span id="page-4-2"></span>**Another subsection**

More exciting documentation in here.

# CHAPTER 2

#### Feature B

#### <span id="page-6-1"></span><span id="page-6-0"></span>**Subsection**

Exciting documentation in here.

## <span id="page-6-2"></span>**Another subsection**

More exciting documentation in here.